# $\overline{\mathbf{U}}$  Twinmotion

**BULLER** 

# Real-time immersive 3D visualization

Twinmotion is a real-time visualization tool that empowers anyone—from architects, urban planners, and landscaping professionals, to designers working on consumer products, transportation, fashion, and beyond to quickly and easily produce stunning imagery and compelling real-time experiences from design data.

## From the same Twinmotion project, you can easily create:

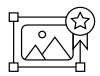

High-quality, highresolution images

Standard or 360° videos

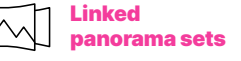

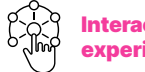

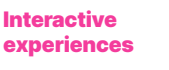

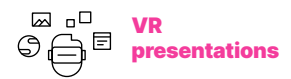

**TWINMOTION 2023.1** NEW FEATURES

### Photorealistic quality, real-time efficiency

View, edit, and present your scene in a high-quality real-time 3D environment that empowers you to respond to feedback on the fly, and even features real-time global illumination. Then, with a single click, switch to path tracing gorgeous final imagery comparable to offline renderings, including compromise-free global illumination, physically correct refractions, super-sampled anti-aliasing, and much more.

### Incredibly easy to learn and use

Regardless of your project's complexity or your previous CG experience, Twinmotion's simple and intuitive interface makes it a breeze to learn and use. Drag and drop lights, materials,and props; change the season, the weather, or the time of day by simply dragging a slider; enjoy smart assets like doors that automatically open and foliage that blows in the wind.

### Seamless integration with your data pipeline

Twinmotion supports files from all major CAD, BIM, and modeling solutions—including animated FBX and glTF files (Early Access)—and offers direct one-click synchronization with many of them. Plus, you can take your Twinmotion project to the next level in Unreal Engine, further refining it with custom behaviors, sophisticated animations, and advanced simulations.

### Extensive high-quality asset library

Breathe life into your scene with props, sounds, over 700 PBR materials, animated humans and animals, and even trees that can grow from saplings to maturity, just by dragging and dropping from Twinmotion's ever expanding library. Plus, import Adobe Substance 3D parametric materials, and get direct access to thousands of 3D assets from **[Quixel Megascans](https://quixel.com/megascans)**, and to hundreds of thousands of free assets from **[Sketchfab](https://sketchfab.com/)**.

#### Easy cloud-based sharing

With **[Twinmotion Cloud](https://www.twinmotion.com/twinmotion-cloud)**, you can quickly and easily share and present your projects to stakeholders via a simple URL, which they can open in a web browser on their laptop, tablet, or smartphone—no need for them to have a high-end computer or to download large files. Choose between sharing fully navigable 3D Presentations or pre-rendered Panorama Sets; the latter can even be explored immersively using a VR headset.

#### And there's much, much more...

Use templates to quickly deliver multi-angle packshots or a range of interior and exterior photoshoots. Set your project's geographic location, and download a real context from OpenStreetMap. Block out your project in 'white-box' mode, or create a hidden-line rendering at the click of a button. Visualize your project's construction phases over time. Create a path in as little as two clicks, and fill it with moving vehicles or pedestrians. There's so much more to explore!

Find out more and download the free Community Edition to try Twinmotion for yourself at [www.twinmotion.com](http://www.twinmotion.com).